## **浦和剣道連盟 審査会申し込み入力要領**

- 1 申し込み責任者の方は、「必ず」表紙の内容をご確認頂き、必要事項をご記入ください。 必ず緊急連絡先をご記入ください。申し込みに不備があった場合など、ご連絡がとれないこと で、受審できない場合がありますのでご注意ください。
- 2 記入例をよく見て、個票の ┃ │ 色の欄に入力漏れのないように人数分入力してください。 ファイル名は名前を付けて保存で(団体学校名)を付けてください。

個票は10人分ずつのシートが3つあります。31人以上の申込みは、お手数ですが別ファイ ルにしてください。その際は、ファイル名を「浦剣連-審査会申込書-日付-(浦和剣友会2)」の ように、団体名の後にファイルナンバーを付けてください。

- 3 一覧表、審査料集計シートは自動入力されますが、個票の入力が正しく反映されているか御確 認ください。シートには保護が掛けてあり直接修正することはできません。訂正は個票からし てください。
- 4 審査料集計シートに計算された審査料を下記に振込みしてください。振込手数料は御負担くだ さい。**振り込みの際は次ページの通り、振込内容のご連絡をお願いします。** 振込先:ゆうちょ銀行 00100-7-583167 浦和剣道連盟
- 5 審査料振込後、電子メールに添付して下記に送信ください。メール本文に御担当者名を必ず記 入してください。

メール送信先:ukfukyu@gmail.com

- 6 事務局から確認メールを送信します。以上で申し込みは完了です。
- 7 形、学科の再審の場合は、ピンクの専用用紙(実技合格時に会場で渡されます。)が必要とな りますので、入力と共に忘れずに郵送してください。

郵送先:〒336-0015 さいたま市南区太田窪5-22-11 星野芳範

## お振込の方法について

令和5年10月 浦和剣道連盟事務局

大会・講習会・審査会の費用など、浦和剣道連盟宛のお振込みは、以下 の通りに行ってください。 個人からのお振込みの場合も、同様にこの方法でお願いいたします。

浦和剣道連盟に通知いただく内容

- ① 団体名、中学校名
- ② お振込担当者名
- 3 支払い内容の内訳
	- 例: xxxxx大会参加費 300円×20名=6,000円 8月五段審査受審料 10,000円×2名=20,000円 合計 26,000円
- 1. 振込用紙でお振込みの場合

①と②を必ず記入してください。 3は事前にメールでご連絡いただくか、振込用紙にご記入ください。

2. 電信でお振込の場合

①を必ず記入してください。 2と3は、メールでご連絡ください。

メールご連絡先:ukfukyu@gmail.com メールタイトル: 【振込連絡】団体名 メール本文: xx月xx日に下の金額の振込予定です。

> xxxxx大会参加費 300円×20名=6,000円 8月五段審査受審料 10,000円×2名=20,000円 合計 26,000円

担当者:xxxxx(TEL xxxxxx )

## **個票記入方法**

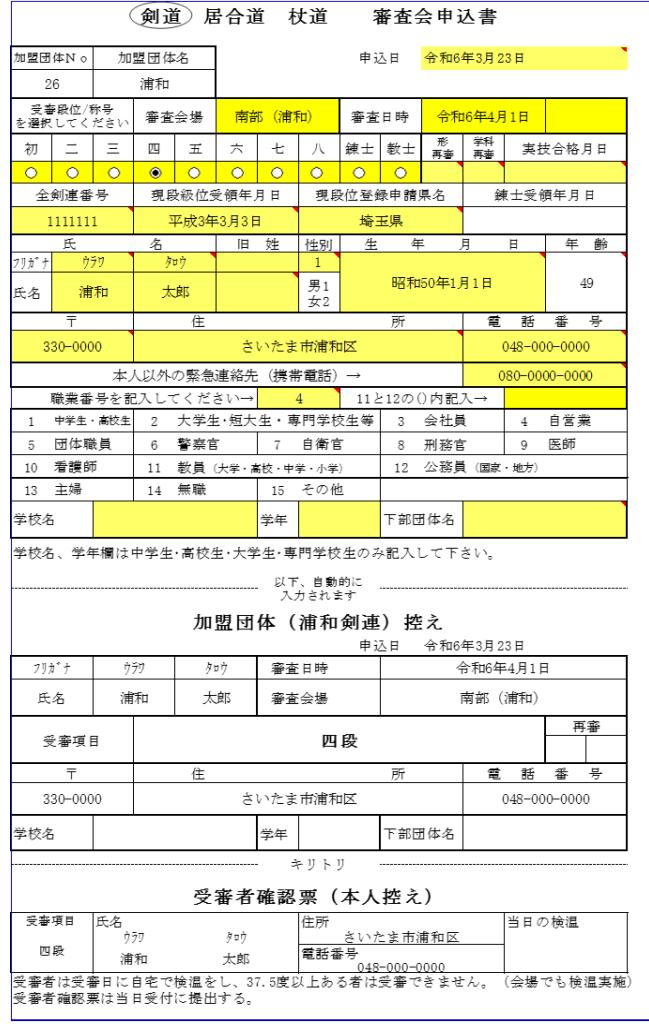

```
\, 1
→<br>※す記入してください!
```
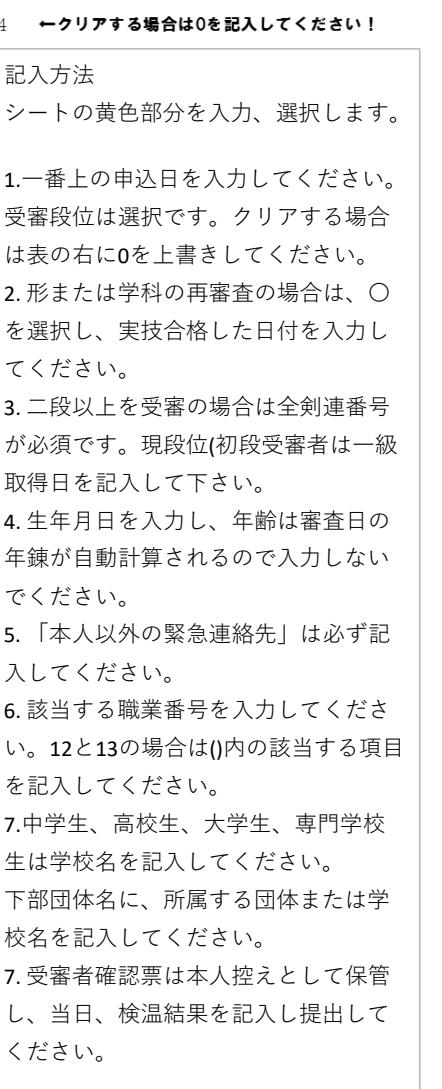

## 「審杳会申込書」記入上の注意事項

- ※ 下記の注意事項に従い、記入もれや誤記がないよう、証書で確認し、かい書で丁寧に記入してくださ い。誤記があると、合格者全員の証書の交付が大幅に遅れます。
- ※ 審査会申込書は、各自の所属する加盟団体の受付要領に従い、加盟団体へ提出してください。
- ※ 個人情報保護怯への対応について 申込書に記載される個人情報(登録県名、称号、段位、漢字氏名、仮名氏名、年齢、生年月日、住所、 電話番号、職業等)は(公財)全日本剣道連盟及び(公財)埼玉県剣道連盟が実施する審査会運営のために 利用します。なお、登録県名、氏名、年齢等の最小限の個人情報は必要の都度、目的に合わせ公表媒体 (掲示用紙、ホームページ、創窓等)に公表することがあります。更に、創道の普及発展のためマスコ ミ関係者に必要な個人情報を提供することがあります。
	- 受審する項目(剣道、居合道、杖道)を〇で囲む。 1 審査会申込書
	- 2 申込み日時 申込書を各加盟団体に提出する月日を記入する。
	- 3 加盟団体No 下記の加盟団体の整理番号を記入する。

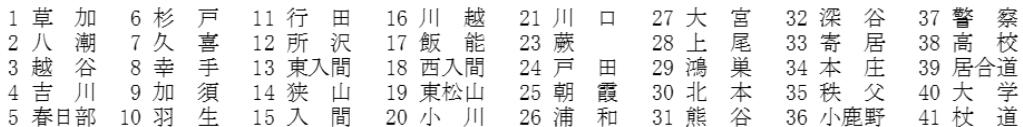

4 加盟団体名 上記の加盟団体名を記入する。

受審項目

受審しようとする、初段~八段、錬士、教士、再審のいずれかを〇で囲む。 再審は、形、学科のいずれかを〇で囲み実技合格年月日を記入する。 審査会場、審査日時の項目は受審者すべてが記入する。 審査日時1日目、2日目の項目は、八段受審者のみ希望の日を〇で囲む。

- 6 全剣連番号 現段位の証書に記載された全剣連番号を記入する。誤記入、記入もれが多 いので注意する。現段位を他県で登録申請した者は、特に注意する。初段 受審者は記入しない。
- 7 現段級位受領年月日 現段級位の証書に記載された年月日を和暦で記入する。現段級位受有後、<br>下記規定の修業年数に満たないものは受審できない。

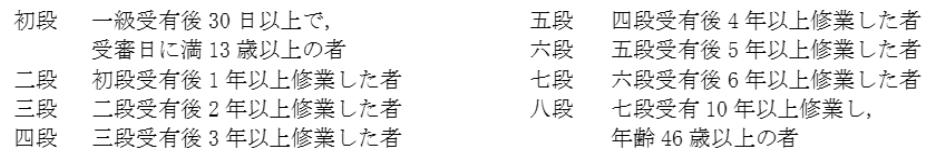

- 8 現段位登録申請都道府県名 初段受審者は記入しない。登録申請をした都道府県名を記入する。
- 教士受審者のみ記入する。錬士の証書に記載された年月日を和暦で 9 鍊士受領年月日 記入する。
- 10 鍊士、教士受審資格 錬士 六段受有後1年以上経過した者。 教士 錬士受有者で、七段受有後2年以上経過した者。 埼剣連派遣講師の講習を年度内に2回以上受講していること。 剣道手帳の「講習会参加確認印ページ」上部に氏名を自筆し、A4版 でコピーを取り、審査会申込書の裏面にのり付けする。
- 11 氏名、住所 振り仮名は片仮名で記入する。生年月日は和暦で記入する。 年齢は受審日現在とする。 旧姓は現段位の証書に記栽されている姓を変更する場合のみ記入する。 12 職業欄 該当する職業の番号を○で囲む。
- 1,2に該当する者は学校名、学年を記入する。 13 下部団体名 活動している○○道場、○○剣友会、○○スポーツ少年団、学校名等 を記入する。
- 14 加盟団体控え 審査会申込書に記入した項目と同じ事項を記入する。